# Sistemi Operativi: Problemi classici

Amos Brocco, Ricercatore, DTI / ISIN

[STA09] "Operating Systems: Internals and Design Principles", 6/E, William Stallings, Prentice Hall, 2009 [TAN01] "Modern Operating Systems", 2/E, Andrew S. Tanenbaum, Prentice Hall, 2001 [TAN09] "Modern Operating Systems", 3/E, Andrew S. Tanenbaum, Prentice Hall, 2009

1

Basato su:

5 luglio 2012

# Il problema dei filosofi a cena

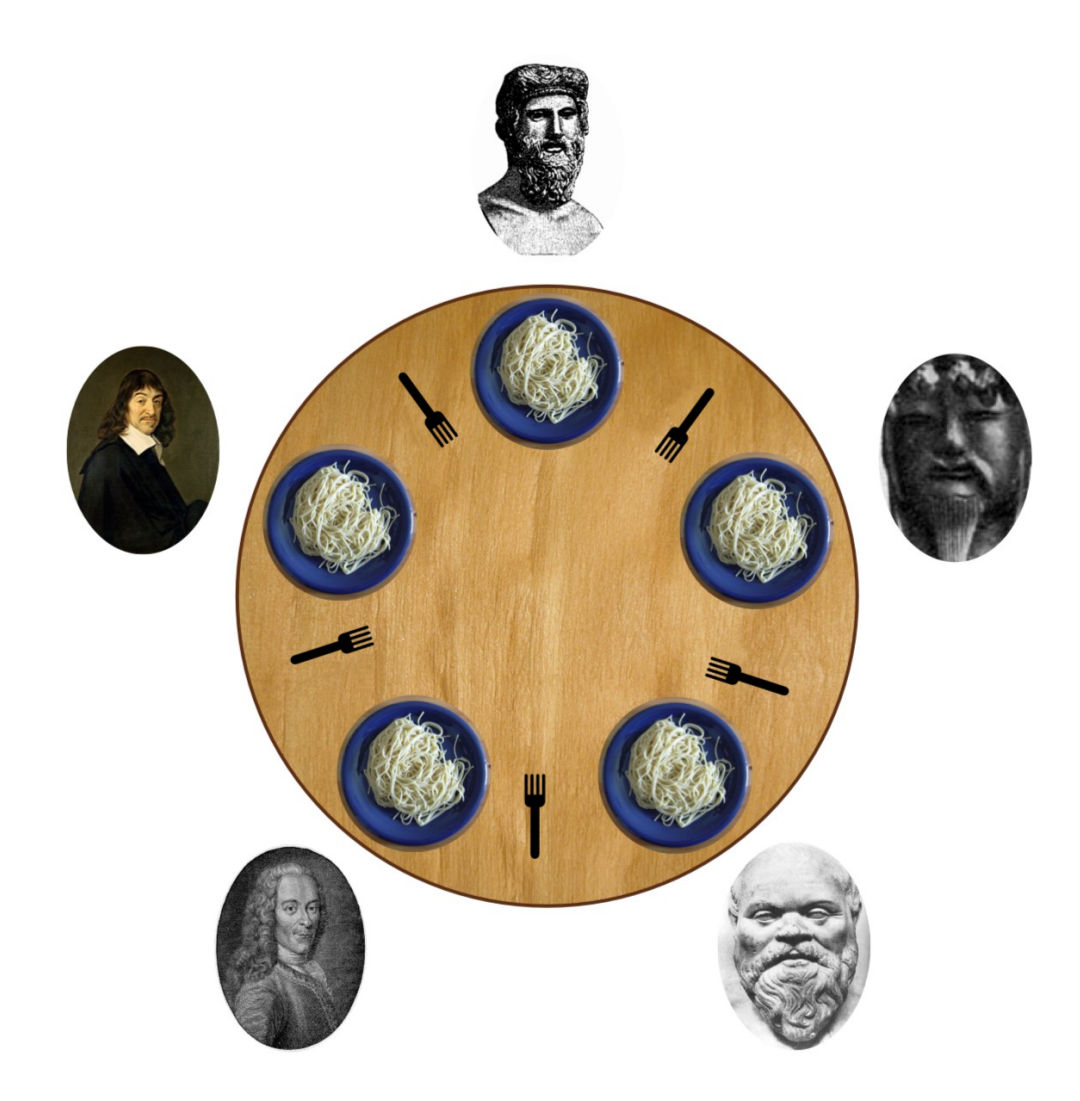

Il problema dei filosofi a cena

**Il problema:** la pasta è scivolosa e quindi a ogni filosofo, per mangiare servono due forchette.

I filosofi concordano di condividere le forchette: ogni forchetta è condivisa fra i due filosofi vicini (soluzione poco igienica, ma funzionale).

# Il problema per l'informatico

Simulare il comportamento dei filosofi con un programma:

- Ogni filosofo rappresenta un thread
	- Ogni filosofo vuole il massimo di autonomia di comportamento, alternando periodi ragionevoli durante i quali pensa o mangia.
	- Se pensa all'infinito non pone problemi agli altri, ma muore di fame
	- Se mangia all'infinito fa morire di fame i vicini.
- Le forchette rappresentano le risorse condivise

```
thread filosofo(int i) {
  while(TRUE) {
          pensa (per un certo tempo),
          afferra la forchetta di sinistra,
          afferra la forchetta destra,
          mangia (per un certo tempo),
          depone la forchetta sinistra
          depone la forchetta destra
   }
 }
```
*Nota: I tempi (pensa e mangia) possono essere scelti in modo casuale*

**Idea: se ogni forchetta è una risorsa condivisa, associamo ad ogni forchetta un mutex**

```
thread filosofo(int i) {
while(TRUE) {
    pensa (per un certo tempo)
    blocca mutex(i) // afferra forchetta sinistra
    blocca mutex[(i+1)%N] // afferra forchetta destra
    mangia (per un certo tempo)
   sblocca mutex(i) //depone forchetta sinistra
     sblocca mutex[(i+1)%N] //depone forchetta destra
}
}
```
*...una soluzione apparentemente corretta... oppure no?*

**Idea: se ogni forchetta è una risorsa condivisa, associamo ad ogni forchetta un mutex**

```
thread filosofo(int i) {
while(TRUE) {
     pensa (per un certo tempo)
     blocca mutex(i) // afferra forchetta sinistra
     blocca mutex[(i+1)%N] // afferra forchetta destra
     mangia (per un certo tempo)
    sblocca mutex(i) \frac{1}{\sqrt{2}} //depone forchetta sinistra
     sblocca mutex[(i+1)%N] //depone forchetta destra
```
}

Se il filosofo i blocca il mutex i e non riesce a bloccare il mutex (i+1)%N poiché nel frattempo è stato bloccato dal filosofo (i+1)%N e questo si ripete per tutti i filosofi si ha un deadlock!

# Situazioni critiche

- Se tutti i 5 filosofi afferrano nello stesso istante la forchetta alla loro sinistra (situazione poco probabile ma possibile su un sistema multiprocessore), si genera un deadlock.
- Se un filosofo afferra la forchetta di sinistra e deve aspettare all'infinito la forchetta di destra, fa morire di fame il collega a sinistra.

Come si comporta il filosofo se una forchetta è occupata ?

#### ➔ **Aspetta**

➔ Può produrre dei dead lock

#### ➔ **Rinuncia e torna a pensare**

➔ Può fare morire di fame un filosofo (starvation)

Cerchiamo una soluzione ottimale che garantisca la massima indipendenza fra i filosofi, e che eviti deadlock e starvation!

Osservazioni:

- Tutti possono pensare contemporaneamente
- Con 5 filosofi, e 5 forchette, fino a 2 filosofi possono mangiare contemporaneamente

```
Filosofi a cena: sviluppo della soluzione
```

```
 thread filosofo(int i) {
  while(TRUE) {
          pensa (per un certo tempo),
          afferra le forchette,
          mangia (per un certo tempo),
          depone le forchette.
  } 
 }
```
Raggruppiamo l'acquisizione e il rilascio delle forchette in due funzioni

}

# Filosofi a cena: sviluppo della soluzione

**La procedura per afferrare le forchette deve essere migliorata:** 

– **può servire un semaforo (per ogni filosofo)?** 

```
procedura afferra forchette(i) { \frac{1}{1} i si riferisce al filosofo
     test(i) // verifica se le due forchette sono libere 
             // (senza bloccarsi all'interno di una sezione
             // critica)
```

```
 aspetta semaforo(i) // se è necessario aspettare, l'attesa avviene 
                      // fuori dalla sezione critica.
                      // il semaforo sarà disponibile quando i
```
// filosofi vicini avranno deposto le forchette

// che interessano al filosofo i

Il semaforo dovrà essere incrementato solo se l'interessato sta aspettando, altrimenti c'è il rischio che il semaforo venga incrementato inutilmente!

#### **Come testare se le forchette dei vicini sono libere ?**

- ➔ Le forchette si possono prendere se i vicini non stanno mangiando
	- ➔ Quando un filosofo mangia deve mettersi nello **stato=MANGIA**

```
#define sinistro (i+ N-1)%N 
#define destro (i+1)%N 
procedura test(i) {
          Se stato(sinistro) != MANGIA e stato(destro) != MANGIA) {
               stato(i) = MANGIA // se non mangiano i vicini,mangio io
               incrementa semaforo(i)
 }
}
```
#### **Come faccio a capire se i vicini sono in attesa anche loro di qualche forchetta?**

➔ Un filosofo vuole prendere le forchette se è affamato, e deve segnalarlo mettendosi nello **stato=AFFAMATO**

```
procedura afferra_forchette(i) {
    stato(i)=AFFAMATO // Segnala che è affamato
    test(i) // verifica se le due forchette sono libere 
   aspetta semaforo(i) // aspetta se non ha le forchette
}
```
}

# Filosofi a cena: sviluppo della soluzione

#### **La stessa funzione di test potrà essere usata anche dai vicini quando deporranno le forchette per incrementare il semaforo.**

• Siccome il semaforo *i* si può incrementare a condizione che il filosofo *i* sia **AFFAMATO**, è necessario completare il test come segue:

```
procedura test(i) {
          Se stato(i) = AFFAMATO e stato(sinistro) != MANGIA
           e stato(destro) != MANGIA {
              state(i) = MANGIA incrementa semaforo(i) // Questo permetterà di non aspettare
                                       // in afferra_forchette
          }
```
**Esistono momenti dove ogni filosofo è in uno stato diverso da "AFFAMATO" o "MANGIA" , cioè quando pensa: introduciamo perciò anche lo stato "PENSA"**

- Questo stato viene assunto quando il filosofo depone le forchette
- La funzione depone\_forchette deve preoccuparsi di eventualmente aprire i semafori dei vicini. Questo si realizza chiamando la stessa funzione **test().**

```
procedura depone_forchette(i) {
```

```
state(i) = PENSA test(sinistra) // Il vicino a sinistra mangia, se era affamato e ha le forchette
 test(destra) // Il vicino a destra mangia, se era affamato e ha le forchette
```
}

}<br>}

}

Filosofi a cena: sviluppo della soluzione

```
thread filosofo(int i) {
```

```
while(TRUE) {
    pensa (per un certo tempo)
    afferra_forchette(i)
    mangia (per un certo tempo)
    depone_forchette(i)
```
Abbiamo introdotto altre variabili condivise oltre alle forchette, come gli stati... non manca qualcosa?

```
procedura depone_forchette(i) {
      blocca mutex
     state(i) = PENSA test(sinistra) // i test non si
                       // bloccano, nessun
                      // pericolo di deadlock
      test(destra)
```
sblocca mutex

}

Durante il test le variabili non devono essere modificate da altri

```
Filosofi a cena: sviluppo della soluzione
```

```
procedura afferra_forchette(i) {
     blocca mutex
     stato(i)=AFFAMATO
     test(i)
     sblocca mutex
    aspetta semaforo(i) // l'attesa, se 
                          // necessaria, avviene 
                         // fuori dalla sezione
                         // critica, nessun
                         // pericolo di deadlock
}
```
- Le varabile **stato[N]** sono lette e scritte da una sola funzione per volta
- Le due funzioni non possono mai bloccarsi

```
#define N 5 
#define SINISTRA (i+N−1)%N 
#define DESTRA (i+1)%N 
#define PENSA 0
#define AFFAMATO 1
#define MANGIA 2
```

```
#define up(s) sem_post(s)
#define down(s) sem_wait(s)
```

```
int stato[N];
pthread_mutex_t mutex; // Il mutex deve essere sbloccato 
all'inizio
pthread_sem_t semaforo_filosofo[N];
```
}

```
void filosofo (int i) 
{
     while (TRUE) { 
          pensa(); 
          afferra_forchette(i); 
          mangia();
          deponi_forchette(i);
     }
```

```
void afferra_forchette(int i)
{
     pthread_mutex_lock(&mutex);
    static[i] = AFFAMATO; test(i);
     pthread_mutex_unlock(&mutex);
     down(&semaforo_filosofo[i]); 
}
void deponi_forchette(i) 
{
     pthread_mutex_lock(&mutex);
    statofi] = PENSA;
     test(SINISTRA);
     test(DESTRA);
```
}

```
void test(i)
\{if (static[i] == AFFAMATO && stato[SINISTRA] != MANGIA 
       && stato[DESTRA] != MANGIA) {
    static[i] = MANGIA; up(&semaforo_filosofo[i]);
   }
```
# Il monitor

Concetto informatico introdotto C.A.R.Hoare (1974) e P.B.Hansen (1975)

– **synchronized** in Java

Il *monitor* è un insieme di

- Variabili
- Procedure
- Sequenza di inizializzazione (dei dati)

Le variabili sono accessibili solo tramite le procedure del monitor

Si dice che una *thread* (o un processo) **entra** nel monitor, quando invoca una sua procedura

Solo una *thread* (un processo) per volta può entrare nel *monitor*

Una procedura può invocare altre procedure del monitor non direttamente accessibile alle *thread*

# Cinque filosofi e un monitor...

- Nel nostro esempio, appartengono al monitor
	- Le variabili stato(i)

}

- Le funzioni afferra\_forchette(i) e deponi\_forchette(i)
- Ma non la funzione test(i), visto che non è invocata direttamente dalle thread, ma dalle funzioni del monitor!

```
while(TRUE) {
     pensa
     afferra_forchette(i) // funzione del monitor
     aspetta semaforo(i) 
     mangia
     depone_forchette(i) // funzione del monitor
```
## Lettori e scrittori

- Problema che riproduce una situazione in cui ci sono più processi concorrenti che cercano di leggere e scrivere in una memoria (es. database)
	- Più processi di lettura (lettori) possono tranquillamente accedere in maniera concorrente
	- Se un processo di scrittura (scrittore) sta modificando i dati, nessun altro processo deve poter accedere, nemmeno i lettori (che potrebbero leggere dei dati inconsistenti)

- Più processi di lettura (lettori) possono tranquillamente accedere in maniera concorrente
	- *il primo lettore blocca l'accesso agli scrittori*
	- *l'ultimo lettore sblocca l'accesso agli scrittori*
- Se un processo di scrittura (scrittore) sta modificando i dati, nessun altro processo deve poter accedere, nemmeno i lettori (che potrebbero leggere dei dati inconsistenti)

```
semaphore nlm = 1; /* Protegge numlet */
semaphore db = 1; /* Protegge dati */
int numlet = 0;
thread lettore(void)
{
     while (TRUE) {
         down(&nlm);
        number = number + 1;
        if (numlet == 1)down(&db);
         up(&nlm);
         leggi(); 
         down(&nlm);
        number = number - 1;
        if (numlet == 0) up(&db);
         up(&nlm);
         processa_dati();
     }
}
                                      thread scrittore(void)
                                       {
                                            while (TRUE) {
                                                genera_dati();
                                                down(&db);
                                                scrivi();
                                                up(&db);
                                            }
                                      }
```
**SUPSI** 

}

```
semaphore nlm = 1;
semaphore db = 1;
int numlet = 0;
thread lettore(void)
{
     while (TRUE) {
          down(&nlm);
         number = number + 1;
         if (numlet == 1)
                  down(&db);
          up(&nlm);
          leggi(); 
          down(&nlm);
          numlet = numlet − 1;
         if (numlet == 0) up(&db);
          up(&nlm);
          processa_dati();
      }
                                              Il primo lettore blocca i dati in modo da 
                                              non lasciar entrare uno scrittore
                                              L'ultimo lettore sblocca i dati in modo da 
                                              lasciar entrare uno scrittore (se era in 
                                              attesa)
```
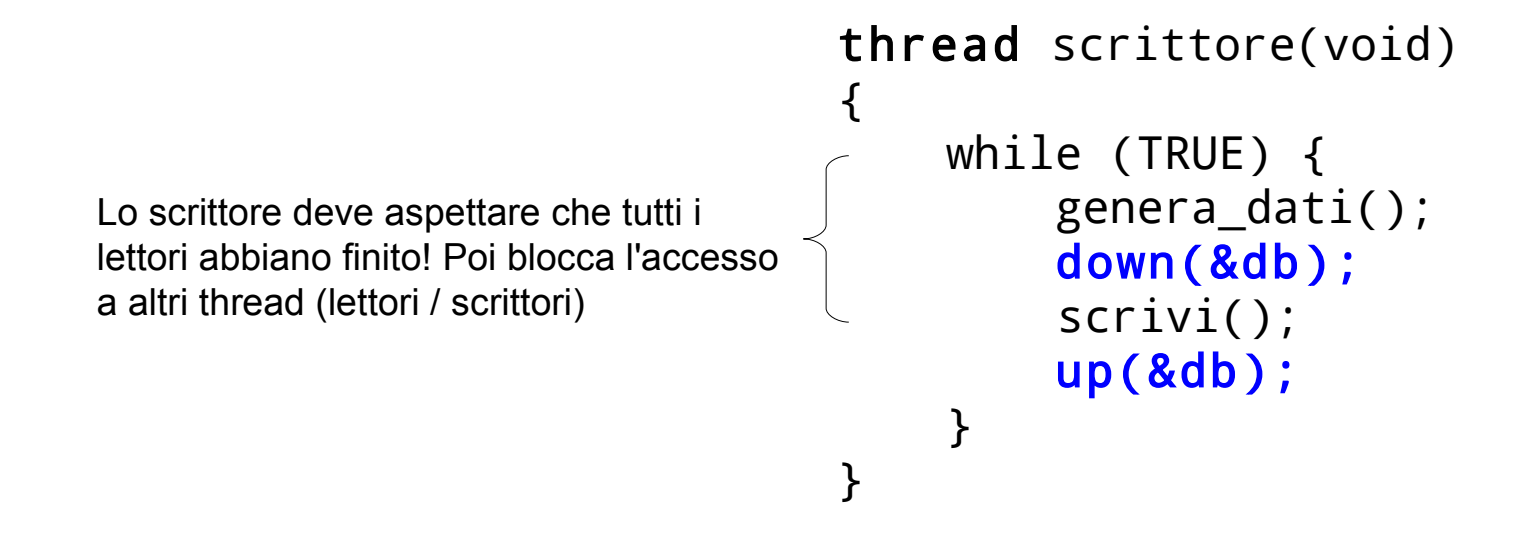

**SUPSI** 

#### Favorire i lettori

- Se ci sono sempre lettori, lo scrittore potrebbe non aver mai l'occasione di scrivere:
	- **starvation**!
- Per evitare questa situazione potremmo modificare il programma come segue:
	- quando un lettore arriva e c'è uno scrittore in attesa, il lettore deve aspettare dietro lo scrittore invece di permettergli di entrare subito a leggere
		- "Concurrent Control with "Readers" and "Writers" P.J. Courtois,\* F. H, 1971"

Lettori e scrittori: costruzione di una soluzione favorevole agli scrittori

- Più processi di lettura (lettori) possono tranquillamente accedere in maniera concorrente
- Se un processo di scrittura (scrittore) sta modificando i dati, nessun altro processo deve poter accedere, nemmeno i lettori (che potrebbero leggere dei dati inconsistenti)
	- *il primo scrittore blocca l'accesso ai lettori*
	- *l'ultimo scrittore sblocca l'accesso ai lettori*

Lettori e scrittori: costruzione di una soluzione favorevole agli scrittori thread scrittore(void)  $\check{\mathsf{s}}$ émaphore nsm = 1; semaphore fs = 1; /\* Flag scrittori: down quando entra primo scrittore

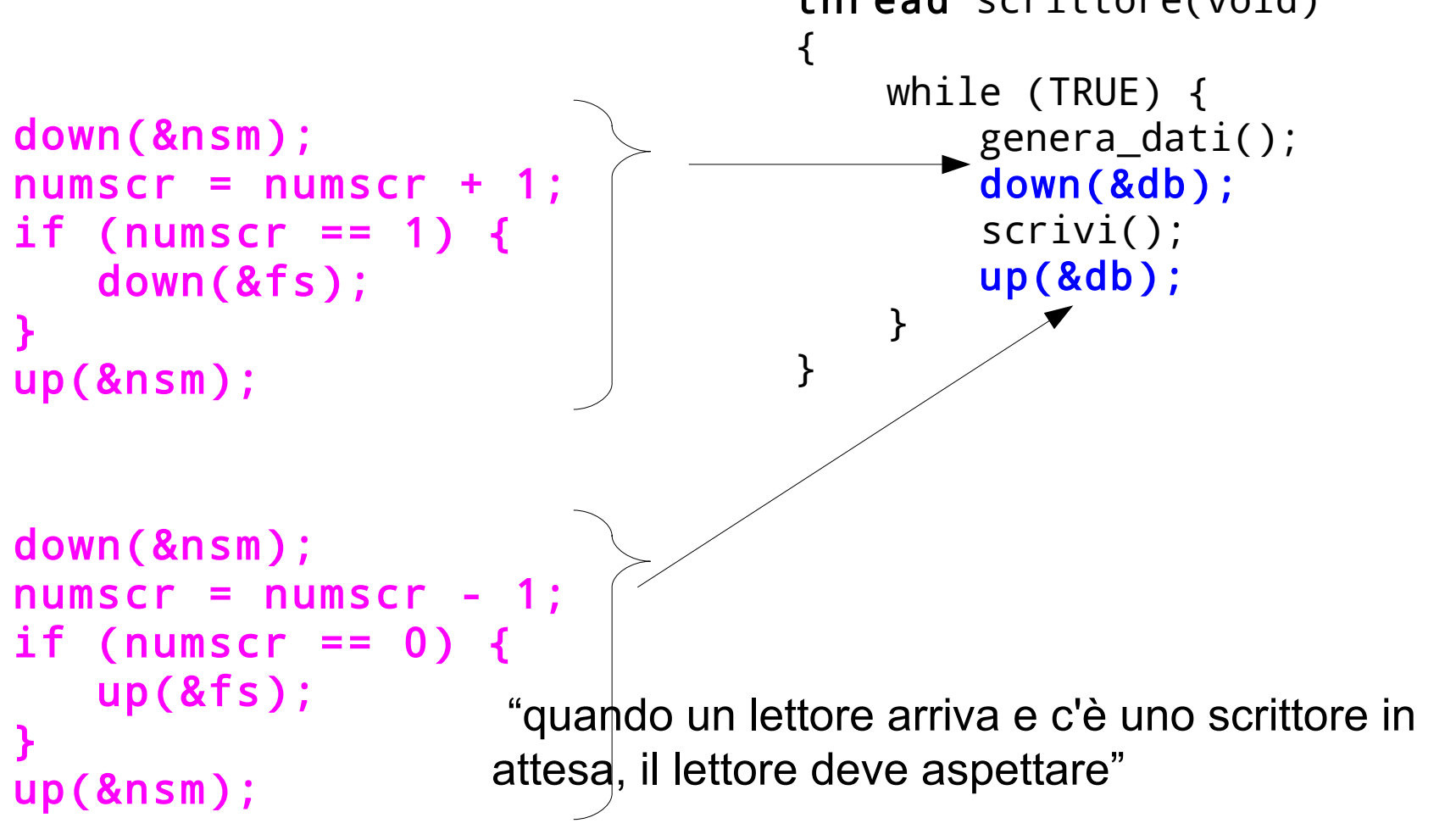

#### Lettori e scrittori: costruzione di una soluzione favorevole agli scrittori

```
semaphore nlm = 1;
semaphore db = 1;
int numlet = 0;
thread lettore(void)
{
     while (TRUE) {
          down(&nlm);
         number = number + 1;
         if (numlet == 1)down(&db);
          up(&nlm);
          leggi(); 
          down(&nlm);
          numlet = numlet − 1;
         if (numlet == 0) up(&db);
          up(&nlm);
          processa_dati();
      }
}
                                                         down(&fs);

                                         up(&fs);
                           "quando un lettore arriva e c'è uno scrittore in 
                          attesa, il lettore deve aspettare"
                                                      Nota: sblocco subito il semaforo fs per 
                                                      permettere la lettura concorrente di più lettori
```
#### Lettori e scrittori: costruzione di una soluzione favorevole agli scrittori

```
semaphore nlm, nsm = 1;
semaphore fs = 1;
semaphore db = 1;
int numlet = 0;
int numscr = 0:
thread lettore(void)
{
     while (TRUE) {
          down(&fs);
          down(&nlm);
        number = number + 1;
        if (numlet == 1) down(&db);
         up(&nlm);
         up(&fs);
         leggi(); 
         down(&nlm);
        number = number - 1;
        if (numlet == 0) up(&db);
         up(&nlm);
         processa_dati();
     }
}
                                                  thread scrittore(void)
                                                  {
                                                       while (TRUE) {
                                                           genera_dati();
                                                            down(&nsm);
                                                           numscr = numscr + 1;if (numscr == 1) down(8fs);
                                                            up(&nsm);
                                                           down(&db);
                                                           scrivi();
                                                           up(&db);
                                                            down(&nsm);
                                                           numscr = numscr - 1;
                                                           if (numscr == 0) up(&fs);
                                                            up(&nsm);
                                                       }
                                                  }
```
... manca ancora qualcosa: se sia dei lettori che degli scrittori sono in attesa su down(&fs), non viene data la precedenza agli scrittori!

**SUPSI** 

}

#### Lettori e scrittori: soluzione favorevole agli scrittori

```
semaphore mutex, nlm, msm = 1;
semaphore fs = 1; /* Flag scrittori */semaphore db = 1;
int numlet = 0;
int numscr = 0:
thread lettore(void)
{
     while (TRUE) {
         down(&mutex);
          down(&fs);
         down(&nlm);
        number = number + 1;
        if (numlet == 1) down(&db);
         up(&nlm);
         up(&fs);
         up(&mutex);
         leggi(); 
         down(&nlm);
        number = number - 1;
        if (numlet == 0) up(&db);
         up(&nlm);
         processa_dati();
     }
```

```
thread scrittore(void)
{
     while (TRUE) {
         genera_dati();
          down(&nsm);
        numscr = numscr + 1;if (numscr == 1) down(&fs);
         up(&nsm);
         down(&db);
         scrivi();
         up(&db);
         down(&nsm);
        numscr = numscr - 1;
        if (numscr == 0) up(&fs);
         up(&nsm);
     }
}
```
Con mutex non posso avere più lettori in attesa su down(&fs), quindi quando faccio up(&fs) se sblocco qualcuno in attesa può trattarsi solo di uno scrittore

```
semaphore mutex, nlm, msm = 1;
semaphore fs = 1; /* Flag scrittori */semaphore db = 1;
int numlet = 0;
int numscr = 0;
thread lettore(void)
{
     while (TRUE) {
          down(&mutex);
           down(&fs) \leftarrow down(&nlm);
         number = number + 1;if (numlet == 1) down(&db);
          up(&nlm);
         up(&fs);
          up(&mutex);
          leggi(); 
          down(&nlm);
         number = number - 1;
         if (numlet == 0) up(&db);
          up(&nlm);
          processa_dati();
      }
}
                                    - Se non ci sono scrittori qui non devo aspettare, altrimenti loro hanno la precedenza
                                                Mi metto in coda, se sono il primo impedisco agli scrittori di 
                                                continuare 
                                      Lascio passare il prossimo
                                                        Se sono l'ultimo lettore, gli scrittori possono passare
                                          Vogliamo garantire che ci sia al massimo un lettore in attesa su '&l'
```

```
thread scrittore(void)
                                             {
                                                   while (TRUE) {
                                                        genera_dati();
                                                         down(&nsm);
                                                       numscr = numscr + 1;
                                                       if (numscr == 1) down(8fs);
                                                         up(&nsm);
                                                       down(&db);
                                                           scrivi();
                                                       up(&db);
                                                         down(&nsm);
                                             \vert numscr = numscr - 1;
                                             \bigcap if (numscr == 0) up(&fs);
                                                         up(&nsm);
                                              }
                                             }
Mi metto in coda, se sono il primo impedisco ai lettori di 
mettersi in coda (aspetteranno prima)
Aspetto la possibilità di scrivere (i.e. che esca il lettore 
corrente), poi posso scrivere
Ho finito, sveglio un lettore che era in attesa
```
**SUPSI** 

#### Favorire gli scrittori

- Se ci sono sempre scrittori, un lettore potrebbe non aver mai l'occasione di leggere:
	- **starvation**!

#### Lettori e scrittori: soluzione equa

- Più processi di lettura (lettori) possono tranquillamente accedere in maniera concorrente
	- *il primo lettore blocca l'accesso agli scrittori*
	- *l'ultimo lettore sblocca l'accesso agli scrittori*
- Se un processo di scrittura (scrittore) sta modificando i dati, nessun altro processo deve poter accedere, nemmeno i lettori (che potrebbero leggere dei dati inconsistenti)
- Viene stabilito l'ordine di arrivo
	- se arriva uno scrittore, aspetta finché tutti i lettori correntemente in esecuzione (non in attesa!) finiscono, e poi ha la precedenza

**SUPSI** 

#### Soluzione equa

```
semaphore nlm, msm = 1;
semaphore ordine = 1;
semaphore db = 1;
int numlet = 0;
thread lettore(void)
{
     while (TRUE) {
          down(&ordine);
         down(&nlm);
        number = number + 1;
        if (numlet == 1) down(&db);
         up(&ordine);
         up(&nlm);
         leggi(); 
         down(&nlm);
         numlet = numlet − 1;
        if (numlet == 0) up(&db);
         up(&nlm);
         processa_dati();
     }
}
                                                   thread scrittore(void)
                                                   {
                                                        while (TRUE) {
                                                             genera_dati();
                                                              down(&ordine);
                                                             down(&db);
                                                             up(&ordine);
                                                             scrivi();
                                                             up(&db);
                                                        }
                                                   }
```
Presupponiamo che i thread in attesa sul semaforo ordine vengano risvegliati nell'ordine corretto

**SUPSI** 

```
Soluzione equa
semaphore nlm, msm = 1;
semaphore ordine = 1;
semaphore db = 1;
int numlet = 0;
thread lettore(void)
{
     while (TRUE) {
           down(&ordine);
          down(&nlm);
          numlet = numlet + 1;
         if (numlet == 1) down(&db);
          up(&ordine);
          up(&nlm);
          leggi(); 
          down(&nlm);
          numlet = numlet − 1;
         if (numlet == 0) up(&db);
          up(&nlm);
          processa_dati();
      }
}
                                               - Mi metto in coda
                                                 Sono fuori dalla coda, pronto per leggere
                                              Il semaforo 'db' blocca gli scrittori fintanto che ci sono 
                                              lettori in esecuzione...
```
#### Soluzione equa

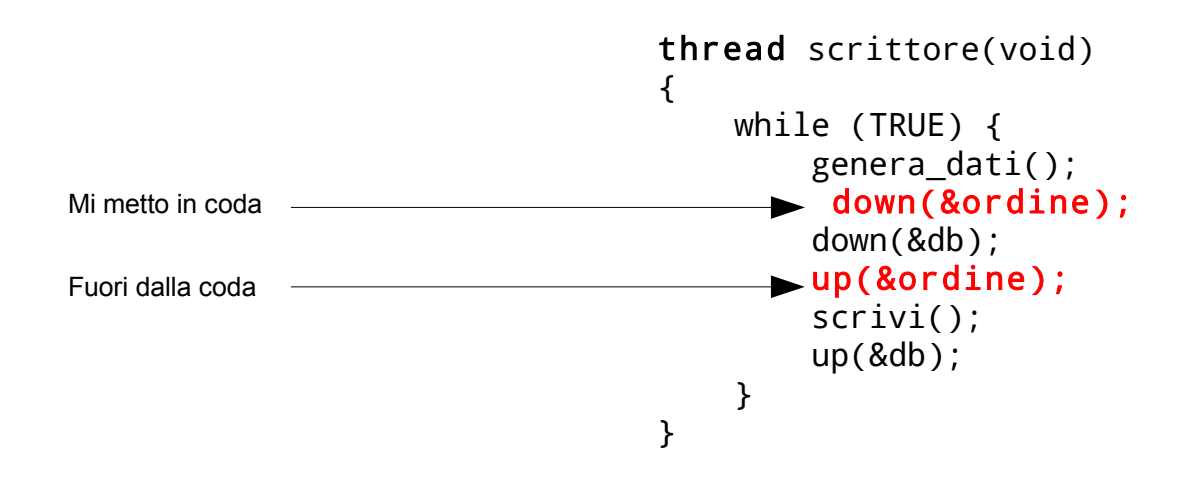

Appena uno scrittore viene risvegliato si mette in attesa su db... finché non ottiene l'accesso ogni altro thread dovrà aspettare su 'ordine': i lettori quindi non potranno più aumentare

Il problema del barbiere sonnolento (Sleeping Barber, E.Dijkstra – 1965)

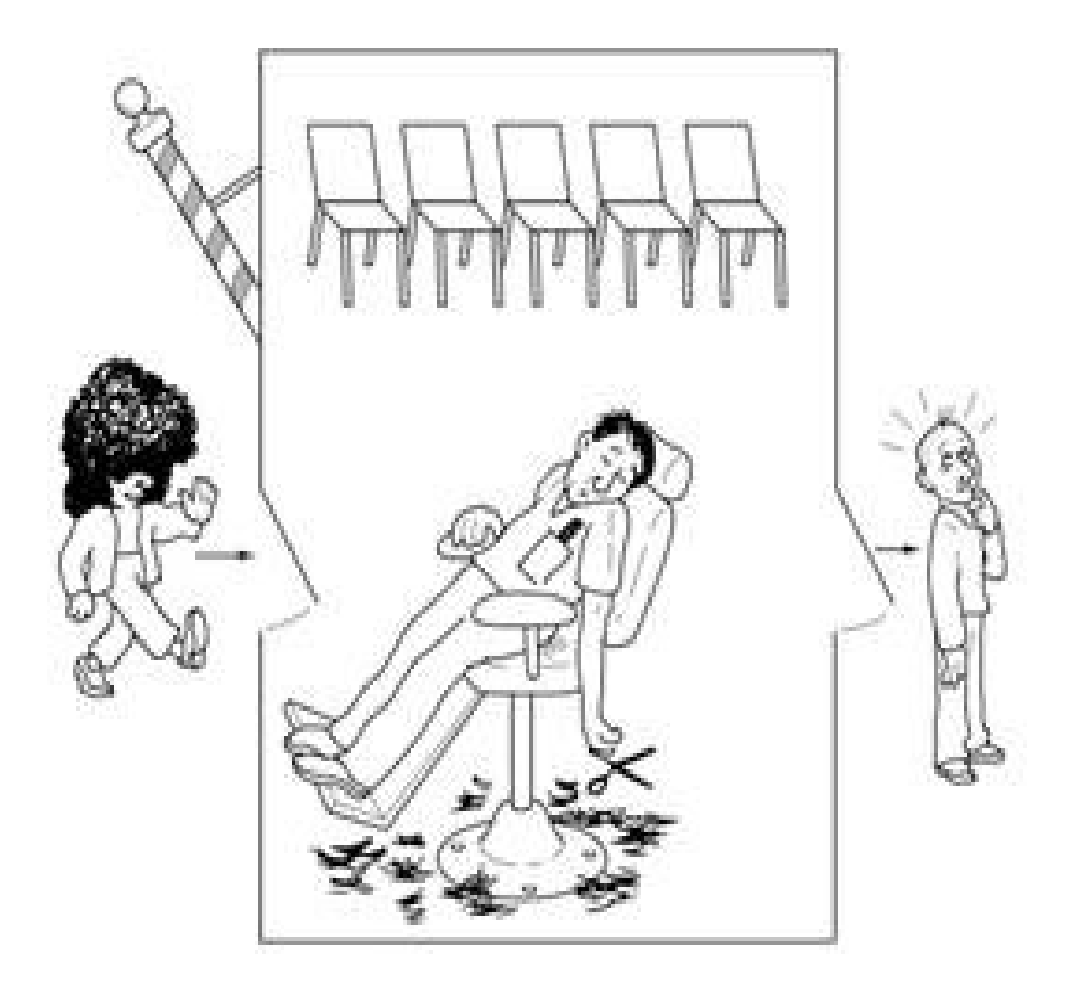

Il problema del barbiere sonnolento (Sleeping Barber, E.Dijkstra – 1965)

- Il barbiere ha una sedia per tagliare i capelli e per dormire e una sala d'aspetto con N sedie per i clienti.
- Il barbiere, quando ha terminato un servizio, guarda nella sala d'aspetto se ci sono altri clienti. Se sì, fa accomodare il prossimo sulla sua sedia, altrimenti si mette lui a dormire.
- Il cliente, quando arriva, guarda cosa sta facendo il barbiere. Se dorme, lo sveglia. Se sta già lavorando, va nella sala d'aspetto e, se la sala non è piena, attende il suo turno, altrimenti se ne va.

**SUPSI** 

}

Il barbiere sonnolento: soluzione ingenua

```
thread barbiere {
   while (TRUE) {
     if (clienti > 0) {
        stato=lavora
      /* Fai accomodare cliente */
        up(semaforo_clienti)
        clienti=clienti – 1
        esegue servizio
     }
     else {
        stato=dorme
        down(semaforo_barbiere)
     }
   }
```

```
semaforo_clienti = 0
semaforo_barbiere = 0
stato = dorme
```
thread cliente {

}

```
if (stato==dorme)/* Sveglia! */
    up(semaforo_barbiere)
 if (clienti < N) {
    /* Si mette in coda */
    clienti = clienti+1
    down(semaforo_clienti) 
    riceve servizio
  }
  else
     se ne va
```
Il barbiere sonnolento: soluzione ingenua

- Attenzione ai **deadlock** !
	- Il barbiere guarda nella sala d'aspetto. Non c'è nessuno (clienti=0), va sulla sua sedia e dorme (stato=dorme).
	- Dopo aver visto "clienti=0" e prima di porre stato=dorme, arriva un cliente che vede il barbiere ancora stato=lavora. Va nella sala sala d'aspetto e attende l'incremento del semaforo clienti, che non avverrà, a meno che non arrivi un altro cliente.

#### Il barbiere sonnolento: soluzione corretta

```
thread barbiere {
```
}

```
 while (TRUE) {
   blocca mutex
  if (clienti > 0) {
      stato=lavora
      up(semaforo_clienti)
      clienti=clienti – 1
      sblocca mutex
      esegue servizio
   }
   else {
      stato=dorme
      sblocca mutex
      down(semaforo_barbiere)
   }
 }
```

```
semaforo_clienti = 0
semaforo_barbiere = 0
stato = dorme
```

```
thread cliente {
 blocca mutex
 if (stato==dorme) 
      up(semaforo_barbiere)
   if (clienti < N) {
      clienti = clienti+1
      sblocca mutex
      down(semaforo_clienti)
      riceve servizio
    }
    else {
       sblocca mutex
       se ne va
    } 
}
```